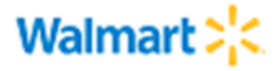

## **Estimado (a) Socio Comercial**

Adjunto encontrarás una guía muy sencilla de algunos conceptos relacionados con el Catálogo Electrónico y también los pasos que debes seguir para hacer sincronización de datos con Walmart.

Esta guía contiene principalmente los contactos con quienes puedes revisar los procesos y te recomendamos seguirlos en el orden en que aparecen. Si tienes dudas puedes acercarte a los asociados de Walmart que se nombran al final de este documento.

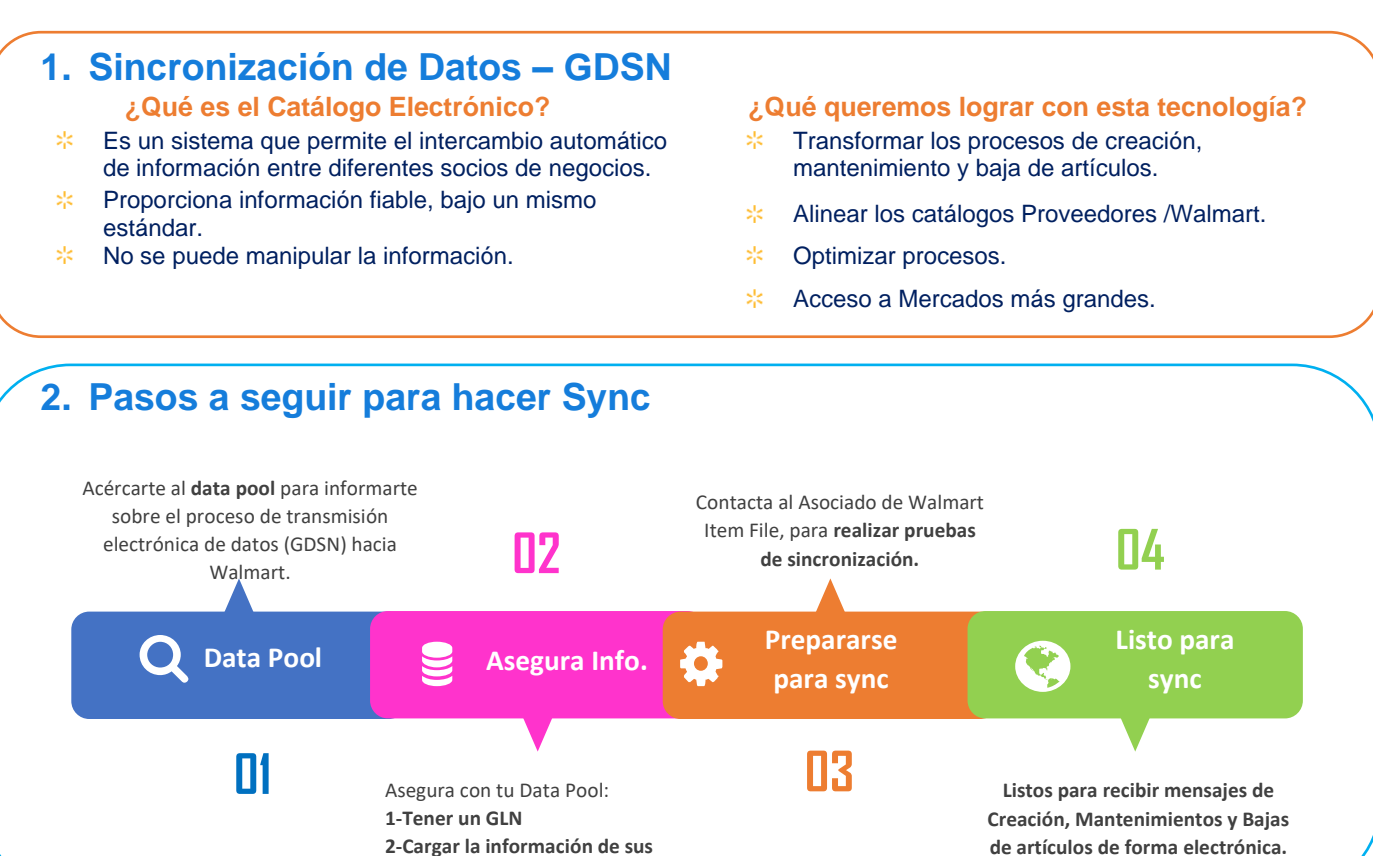

## **3. Estos son los Data Pools con los que trabajamos en Centroamérica.**

**2-Cargar la información de sus** 

**productos.**

Contacta a los data pools y evalúa cuál llena tus expectativas y después trabaja con él en la carga de datos.

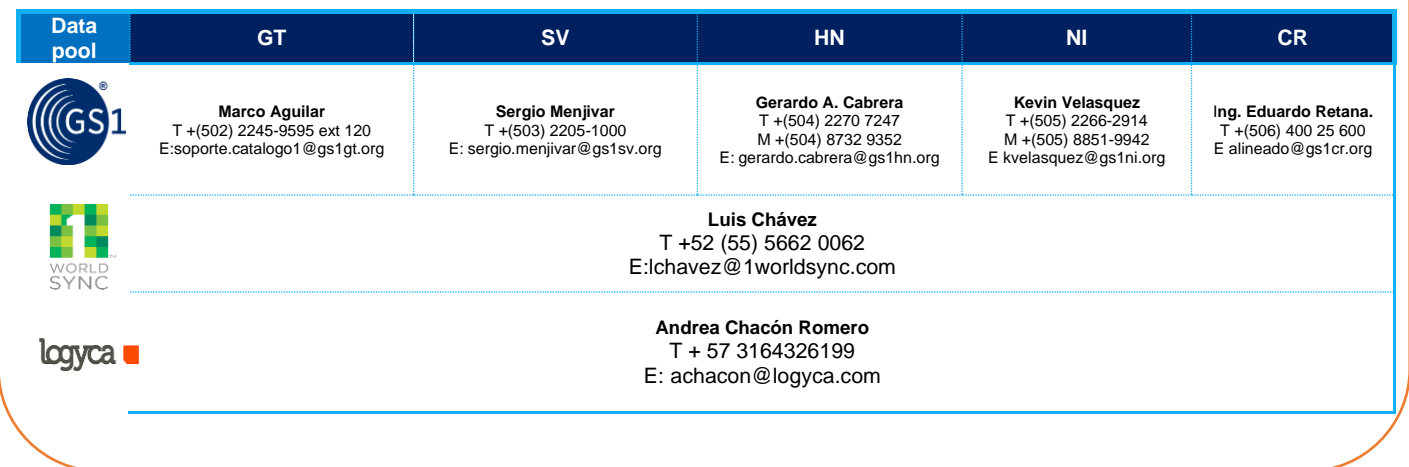

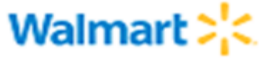

## **4. Pruebas de Sync.**

Una vez tengas cierta cantidad de productos cargados, tu decide cuál será esa cantidad, contacta a nuestros colaboradores para realizar la suscripción y hacer pruebas de sincronización. Una vez realizadas las pruebas con resultado satisfactorio ya estaremos listos para recibir el resto de tus productos y cuando finalicemos el Initial Load, podremos comenzar con Creaciones, Mantenimientos y Bajas de forma Electrónica.

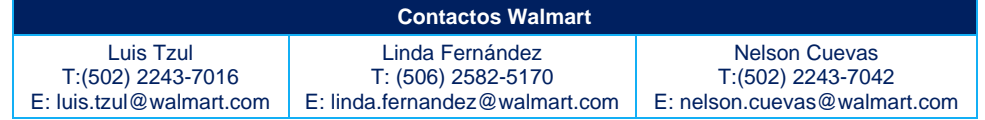